#### **ECE 3274 Active Load Common Emitter Amplifier Project**

### **1. Objective**

This project will show how the use of an active load in a common emitter amplifier can affect the gain open loop gain.

## **2. Components**

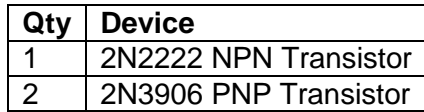

# **3. Introduction**

This project consists of two amplifier designs. The first amplifier, shown in Figure 2, is a commonemitter amplifier with the emitter grounded and negative feedback provided through  $R_{b1}$ ,  $R_{b2}$  and C<sub>fdc</sub>. This change serves to stabilize the bias of the amplifier and increase gain. The second amplifier, shown in Figure 3, is a modification of the first with the collector resistor replaced with a current mirror. This has the effect of increasing the open loop gain of the amplifier significantly. Figure 1 shows the customary front-end filter, which is required for both amplifiers and replaces Rs' in each schematic.

 $R_{b1}$  and  $R_{b2}$  with C<sub>fdc</sub> to form the DC negative feedback path.  $R_{b1}$ ,  $R_{b2}$ , and  $R_{b3}$ , with Vce, form the voltage divider to bias the transistor Q-point. This is needed because we did not use an emitter resistor to control  $I_c$  and provide negative feedback in the DC bias circuit. The selection of the  $C_{\text{fdc}}$ needs to such that the high frequency cutoff of the feedback network is below the amplifier low frequency cutoff. Set  $R_{b1} = R_{b2}$  in your design and set the current through  $R_{b1}$  and  $R_{b2}$  to at ten times the base current. Set the current though  $R_{b3}$  to nine times the base current.

For the AC design, assume that the midpoint of the feedback network is a ground at the midband frequency. This means that  $R_{b2}$  is in the input impedance design and  $R_{b1}$  is in the output impedance design.

For the active load design, set  $R_{e2} = R_{e3}$  and set the voltage across the resistors to 1V.

You should refer to your lab lecture notes, your Electronics II Lecture notes, your textbook, the course website, and other reference material to determine how best to design your amplifier. This lab is intended as a design project and not as a step-by-step guide.

### **4. Requirements**

Both amplifier designs must meet the following requirements.

| <b>Requirement</b>          | <b>Specification</b>                |
|-----------------------------|-------------------------------------|
| <b>Collector Current Q1</b> | 3 <sub>m</sub> A                    |
| <b>Low Frequency Cutoff</b> | Between 100 Hz and 300 Hz           |
| <b>Hi Frequency Cutoff</b>  | Between 50 kHz and 150 kHz          |
| <b>Base Resistors</b>       | $R_{b1} = R_{b2}$                   |
| <b>Output Voltage Swing</b> | Greater than 4.0 $V_{\text{pk-pk}}$ |
| <b>Load Resistance</b>      | 1.5 $k\Omega$                       |
| <b>Power Supply Voltage</b> | $9 V_{dc}$                          |
|                             |                                     |
|                             |                                     |

Table 1. Amplifier requirements.

Use the same base resistor values for both amplifiers, and maintain the same collector-emitter voltage (in other words, the Q-point for both amplifier designs should be the same).

#### **5. Prelab Design Project**

For this project, you will design two amplifiers—a common-emitter amplifier without and with an active load. These circuits are shown in Figure 2 and 3 respectively. You should refer to your class notes, textbook, instructor, and other reference material to help you design the circuits. Start with the DC design and then move onto the AC design. Use the following fixed component values in your circuit:

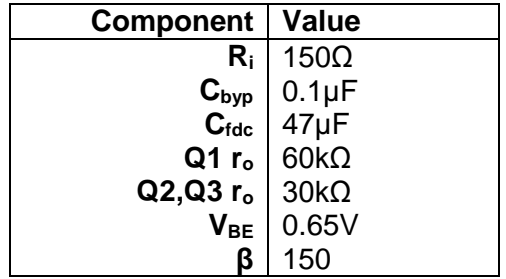

Table 2. Fixed component values.

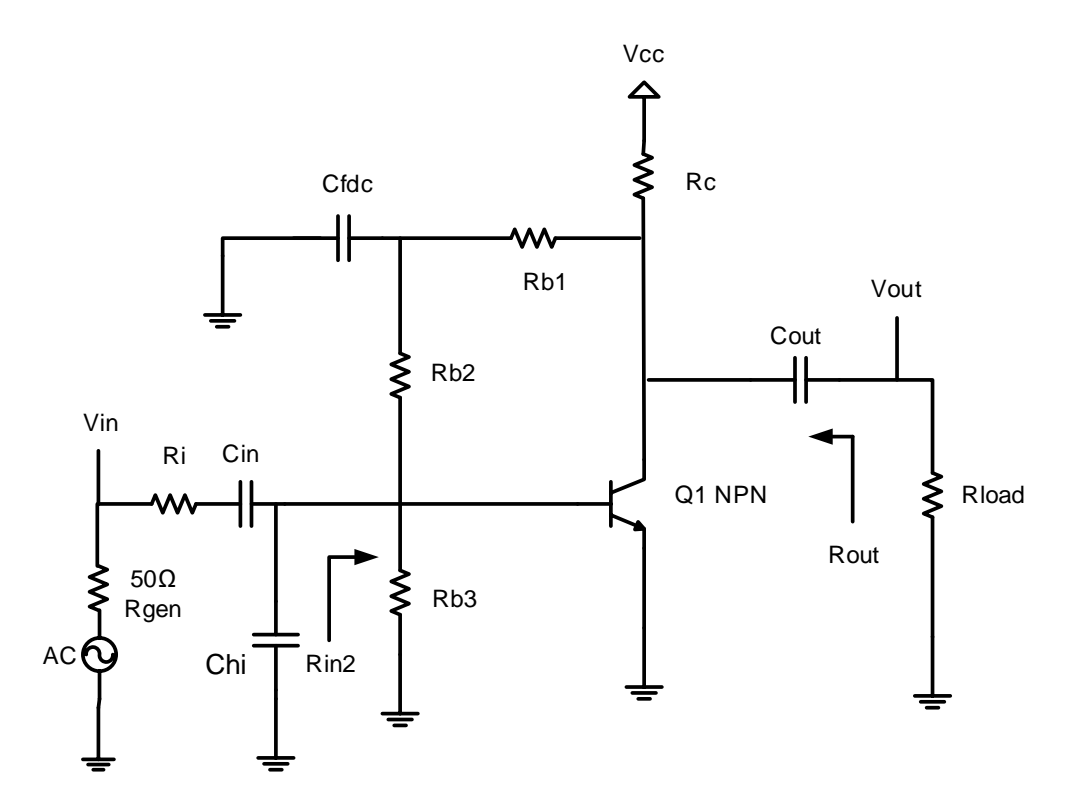

Figure 1. Common-emitter amplifier without active load.

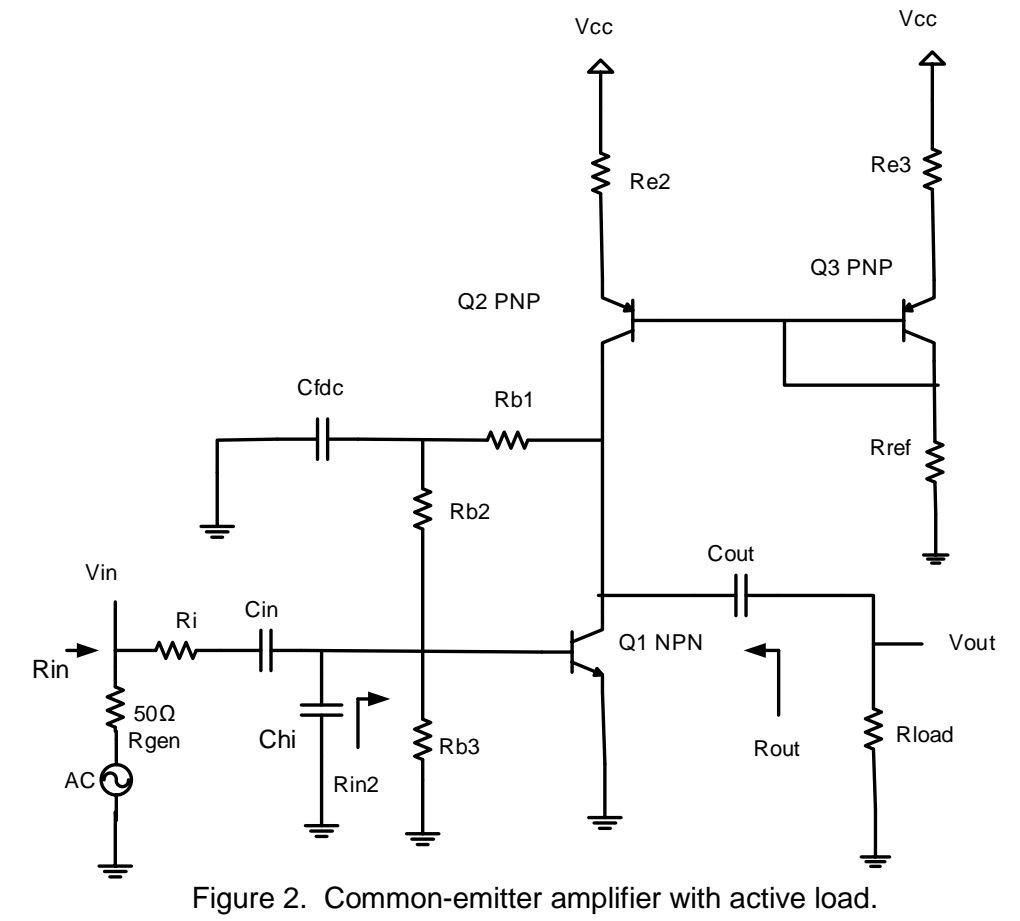

### **5.1 DC Bias (35 point)**

Begin by designing the DC bias networks for the amplifiers. Once you have designed the DC bias network, use the transistor characteristics for the 2N2222 and 2N3906 (second design, for current mirror) transistors to determine the transistor parameters for where you are operating. Note that there is no single correct answer and that your design may differ significantly from your colleagues. You should show all work and walk through all calculations. You must calculate and show all of the following values for both amplifiers (excluding  $R_{e2}$ ,  $R_{e3}$  and  $R_{ref}$  for the first design).

| <b>Component Values</b> | <b>Device Parameters</b> | <b>Voltages and Currents</b> |
|-------------------------|--------------------------|------------------------------|
| $R_{b1} - R_{b3}$       | Beta dc                  | V ce                         |
| $R_c$                   | Beta ac                  | $\mathsf{V}_{\mathsf{be}}$   |
| $R_{e2}$ and $R_{e3}$   | Iπ                       | Ve.                          |
|                         | I٥                       | Ιc                           |
|                         |                          |                              |

Table 3. DC Bias and Amplifier Parameters

### **5.2 AC Design (35 point)**

Design the ac characteristics of the amplifier. You must calculate and show all of the following values. We will set the poles for the low frequency break point at the same frequency. The Cfdc has a break point below Cin and Cout so we will ingnore it.

BWshrinkage =  $\sqrt{2^{1/n}-1}$  where (n = 2) number of low frequency pole at the same frequency.  $F_L = (F_{Cin} + F_{Cout}) / (BWshrinkage * n).$ 

We need adjust the frequency because of bandwidth shrinkage.

Set Fcin = Fcout =  $F_L^*(BWshrinkage)$ 

Cin = 1/(2π Fcin Rci) Cout = 1/(2π Fcout Rcout)

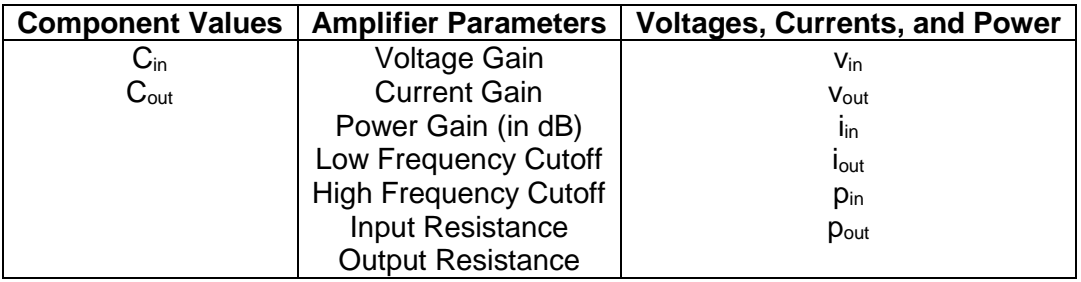

Table 4. Small Signal (ac) Amplifier Parameters

### **5.5 Computer-aided Analysis Spice (Required) (30 point)**

Once you have completed your two amplifier designs, use LTspice to analyze their performance. Generate the following plots:

- (a) A time-domain plot of the input and output, with the output voltage of  $2.0V_{pk}$  at 20 kHz. The output should not have any distortion or clipping. Calculate the midband gain and indicate it on the plot. Compare this to your calculated values.
- **(b)** An FFT of your time-domain waveform. Circle and indicate the height of any strong harmonics, in dB relative to your fundamental frequency at 20 kHz.
- **(c)** A frequency sweep of the amplifier from 10 Hz to 1 MHz. Indicate the high and low frequencies on the plot (these should correspond to the half-power, or 3dB below midband points). Compare these to your calculated values.

# **6. Lab Procedure**

**6.1. Construct** the CE amplifier shown in Figure 1. Remember that the 50Ω resistor is internal to the function generator and is not in your circuit. Record the values of the bias network resistors and the capacitors you used in the circuit. Remember to add the front end circuit.

**6.2.** Measure the following values:

- **(a)** Q-point:  $V_{CE}$ ,  $V_{BE}$ ,  $V_{E}$ ,  $I_{C}$  and  $V_{E2}$ .
- **(b)** Voltage, current, and power gains.
- **(c)** Maximum undistorted peak-to-peak output voltage.
- **(d)** Input and output resistance.
- **(e)** Low and high cutoff frequencies (half power point).

Recall that input impedance is given by  $R_{in} = v_{in}/i_{in}$ , output impedance is given by  $R_{out}$  =  $(v_{\text{oc}}-v_{\text{load}})/i_{\text{out}}$ , voltage gain is given by A<sub>v</sub> = v<sub>out</sub>/v<sub>in</sub>, and current gain is given by A<sub>i</sub> =  $i_{\text{out}}/i_{\text{in}}$ .

Additionally, plot the following:

- **(a)** Input waveform (adjust input for undistorted output) and output waveform at the maximum undistorted value.
- **(b)** Power spectrum showing the fundamental at 20 kHz and first few harmonics. Add a step to scope capture (Analysis –Frequency domain measurements – Power spectrum).
- **(c)** Frequency response from 10 Hz to 1 MHz (set the input voltage to a value that does not cause distortion across the entire passband of the amplifier).

**6.3. Construct** the CE with active load amplifier shown in Figure 2. Remember that the 50Ω resistor is internal to the function generator and is not in your circuit. Record the values of the bias network resistors and the capacitors you used in the circuit.

**6.4.** Repeat section 6.2 for this design.

#### **ECE 3274 Active Load Common Emitter Amplifier Project Data Sheet**

**Name: Lab Date: Bench: Bench: Bench: Bench: Bench: Bench: Bench: Bench: Bench: Bench: Bench: Bench: Bench: Bench: Bench: Bench: Bench: Bench: Bench: Bench: Bench: Bench: Ben Partner:** Remember to include units for all answers and to label all printouts. There are a total of six (8) printouts in this lab. Only one set of printouts is required per group. **6.1.** Component values for common-emitter amplifier. **Rb1: Rb2: Rb3: Rc: RL: 6.2.** Common-emitter amplifier. There are 4 plots (Vin, Vout, Power spectrum, and ACsweep).

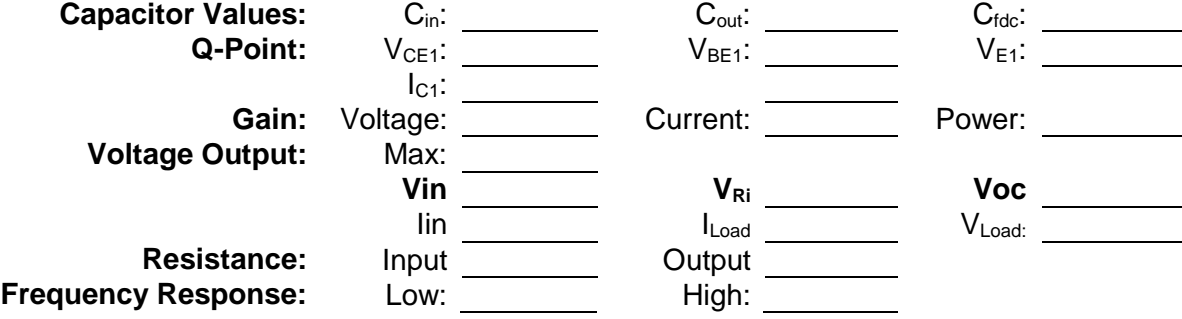

**6.3. Component** values for common-emitter amplifier with **active load** amplifier.

**Rb1: Rb2: Rb3: Rref: Re2: Re3: RL:**

**6.4.** Common-emitter amplifier with active load. There are 4 plots (Vin, Vout, Power spectrum, and ACsweep).

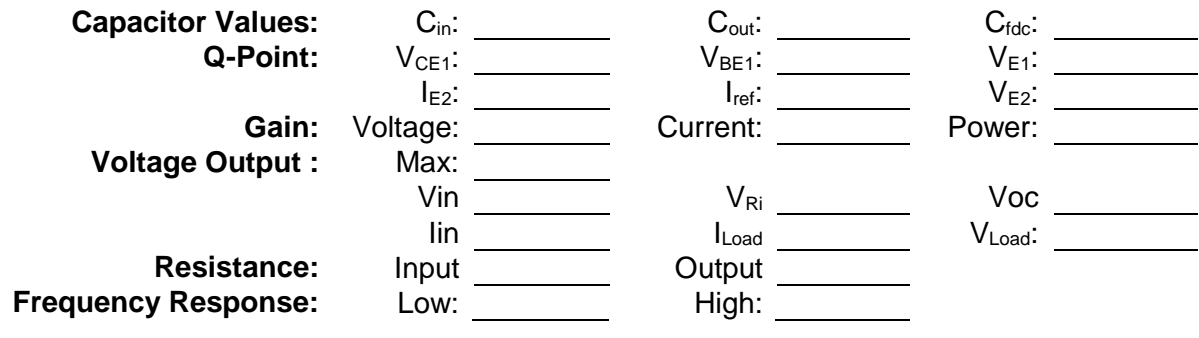